# Microsoft Dynamics AX Traitement de la production et logistique

### **Objectif**

Offrir aux stagiaires une vue d'ensemble des processus métiers et des fonctionnalités disponibles dans le module Production par processus de mise à niveau vers Microsoft Dynamics AX. Les stagiaires auront l'occasion d'utiliser l'application pour effectuer des tâches habituelles pour l'utilisateur.

#### **Public**

Ce cours s'adresse aux utilisateurs qui travaillent généralement pour un partenaire Microsoft Dynamics s'occupant de la vente, des services de conseil, de l'implémentation et du support concernant Microsoft Dynamics AX 2012 - Production par processus et logistique.

## **À l'issue de la formation**

**À l'issue de ce cours, les stagiaires doivent être à même de :**

- Expliquer les fonctionnalités de la production par processus et créer les paramétrages au niveau des produits lancés.
- Expliquer les éléments de formule et en quoi ils diffèrent des articles de nomenclature.
- Créer un produit au niveau de l'entreprise.
- Configurer les paramétrages au niveau du produit lancé.
- Créer et appliquer un modèle de produit.
- Présenter les types de production définis pour un article, au niveau de produit lancé.
- Connaître la différence entre un élément de formule et un élément de planification.
- Définir les lignes et versions de formule.
- Expliquer l'utilisation d'une formule et d'une gamme dans un scénario de production multi-site.
- Expliquer les fonctions et éléments structurels de la formule.
- Définir un niveau de formule avec un exemple de formule sur plusieurs niveaux.
- Définir une formule sur plusieurs sites.
- Définir des types de lignes de formule.
- Décrire les fonctions de formule dans les lignes de formule.
- Décrire les différentes méthodes d'accès qui permettent de créer et de mettre à jour une formule.
- Définir différentes méthodes de contrôle de la version disponibles en gestion de formules.
- Décrire comment copier une formule à partir d'autres versions de formule.
- Modifier une version de formule en changeant le pourcentage de rendement ou la taille de la formule.
- Définir les étapes de modification d'une formule avec le concepteur de formule.

 Créer une version de formule avec les options Évolutif et Pourcentage contrôlé dans les lignes de formule.

(6) isatech

- Décrire comment utiliser un groupe de plans pour substituer des articles dans les lignes de formule.
- Paramétrer la consommation par étape et son utilisation dans le traitement des lots de commandes et dans un calcul de formule.
- Décrire l'évaluation des coûts d'un lot de commandes.
- Expliquer les conditions préalables à un calcul de formule.
- Expliquer les étapes à suivre pour créer et activer des prix d'article.
- Calculer un prix de revient et un prix de vente à l'aide d'un calcul de formule.
- Décrire les améliorations apportées dans un calcul de formule concernant le traitement de la fabrication.
- **Estimer un prix de revient et un prix de vente dans un lot de commandes et une commande client.**
- Expliquer les stades du cycle de vie d'un lot de commandes.
- Expliquer comment traiter un lot de commandes à l'aide du système d'exécution de la fabrication.
- Définir un paramétrage et déclarer un co-produit et un sous-produit non planifiés dans un lot de commandes.
- Expliquer un lot de commandes de reprise et les étapes à suivre pour traiter ce type de lot.
- Définir les fonctionnalités de production par processus appliquées à la planification.
- Expliquer la planification multi-site et les conditions préalables.
- Exécuter la planification sur les différents sites d'une entité juridique.
- Décrire la planification inter-sociétés et créer les paramétrages requis.
- Définir les plans source en aval dans les plans généraux.
- Décrire les transactions principales qui déclenchent la planification multi-société.
- Décrire les méthodes pour créer des commandes client inter-sociétés.
- Définir les co-produits et les conditions préalables à la planification.
- Planifier des co-produits à l'aide d'un élément de planification.
- Planifier des co-produits à l'aide d'un élément de formule.
- Expliquer l'utilité et les avantages du packaging en conteneur.
- Créer la conversion des articles en vrac.
- Créer la formule du produit emballé avec la référence du consommable.
- Confirmer et consolider les ordres prévisionnels associés à un consommable et à un produit emballé dans l'écran Ordres prévisionnels.
- Traiter la commande en vrac et emballée et examiner le stock.
- Ajouter et supprimer la commande en vrac ou emballée dans l'écran Lots de commandes consolidés.
- Définir le paramétrage pour créer un article de poids variable (PV).
- Créer une transaction de stock avec un article de poids variable à visibilité partielle.
- Créer une transaction de stock avec un article de poids variable à visibilité complète.
- Expliquer l'utilisation du poids variable dans différentes transactions. Définir un code disposition de lot et les paramétrages liés.
- Définir le paramétrage pour intégrer un code disposition de lot avec la gestion de la qualité.
- Configurer un code disposition de lot associé au blocage partiel ou complet du stock.
- Réinitialiser manuellement un code disposition pour des lots de stock.
- Définir la durée de conservation et les paramétrages liés.
- Configurer la durée de conservation au niveau du produit lancé.
- Réserver les lots de stock à l'aide du paramétrage de durée de conservation.
- Expliquer la réservation de lot identique et sa nécessité pour la planification.
- Expliquer les attributs de lot et les paramétrages.
- **Créer un attribut de lot pour un article.**

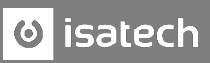

- Affecter des attributs de lot spécifiques au produit et spécifiques au client.
- Réserver les lots par attributs de lot.
- Mettre à jour l'attribut du lot de stock manuellement.
- Mettre à jour l'attribut de lot de stock automatiquement en utilisant l'ordre de qualité.
- Expliquer les groupes d'attributs de lot.
- Expliquer l'AVL et définir les paramétrages liés.
- Définir la relation article/fournisseur et sa période de validité.
- Rechercher et valider une liste des fournisseurs agréés dans plusieurs écrans.
- Expliquer la nécessité d'une mise à jour du lot fournisseur et son paramétrage requis.
- Procéder à l'enregistrement des achats avec une mise à jour du lot fournisseur.
- Définir la tarification des marchandises et son objectif.
- Définir les paramétrages requis pour la tarification des marchandises.
- Paramétrer le calcul de la tarification des articles de marchandise.
- Créer des données de prix et de marge pour un élément de formule.
- Afficher le calcul du prix des marchandises et le mettre à jour dans l'accord commercial.
- Définir la conformité du produit et configurer les paramétrages nécessaires dans la gestion des entrepôts et des stocks.
- Associer les paramétrages de la conformité du produit pour un article spécifique au niveau des produits lancés.
- Mettre à jour la fiche de données de sécurité sur le produit pour un article spécifique au niveau du produit lancé.
- Valider la fiche de données de sécurité sur le produit pendant le traitement des commandes client et fournisseur.
- **Expliquer les remises et leur paramétrage.**
- Créer des groupes de remises d'article et des groupes de remises client.
- Créer des accords de remise pour un client.
- **Traiter des remises pour un client.**
- Définir le paramétrage relatif à gestion avancée des entrepôts pour des produits de poids variable.
- Effectuer un transport de palettes pour un processus entrant de gestion d'entrepôts dans une unité de poids variable.
- Décrire les paramétrages de la réservation dans la production par processus.
- Effectuer l'expédition de vente à l'aide de la fonction de gestion avancée des entrepôts avec la méthode contrôlée par date FEFO et la réservation par lot unique.

#### **Conditions préalables**

Avant de suivre ce cours les stagiaires doivent avoir suivi les cours :

- **Présentation de Microsoft Dynamics AX.**
- Base de la chaîne logistique dans Microsoft Dynamics AX.
- Distribution et commerce dans Microsoft Dynamics AX.
- **Nomenclature dans Microsoft Dynamics AX.**
- **Master Planning in Microsoft Dynamics AX (en anglais).**
- Bases de fabrication distincte dans Microsoft Dynamics AX.
- Fabrication distincte avancée dans Microsoft Dynamics AX.

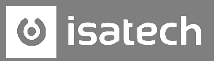

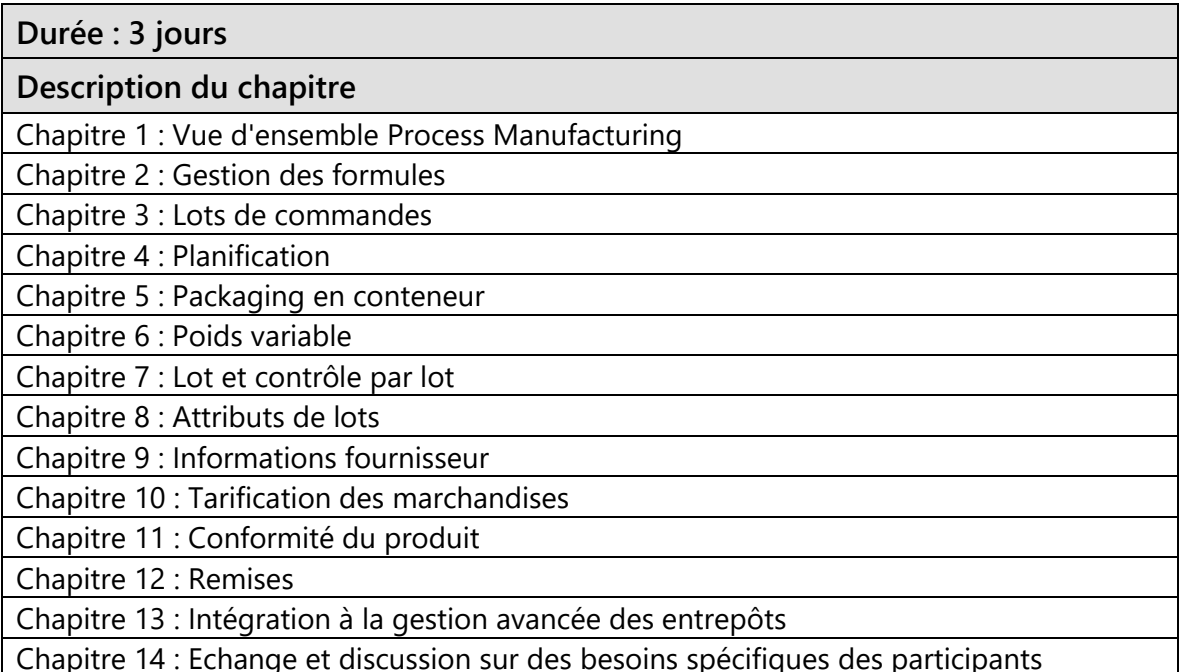

Chapitre 14 : Echange et discussion sur des besoins spécifiques des participants